## Motiva™ 400 Template Printing Error VariQuest. Step-by-Step Instructions

## **1) Motiva™ 400 Template Text Sizing**

Issue: In some instances, text may not print properly. See examples below:

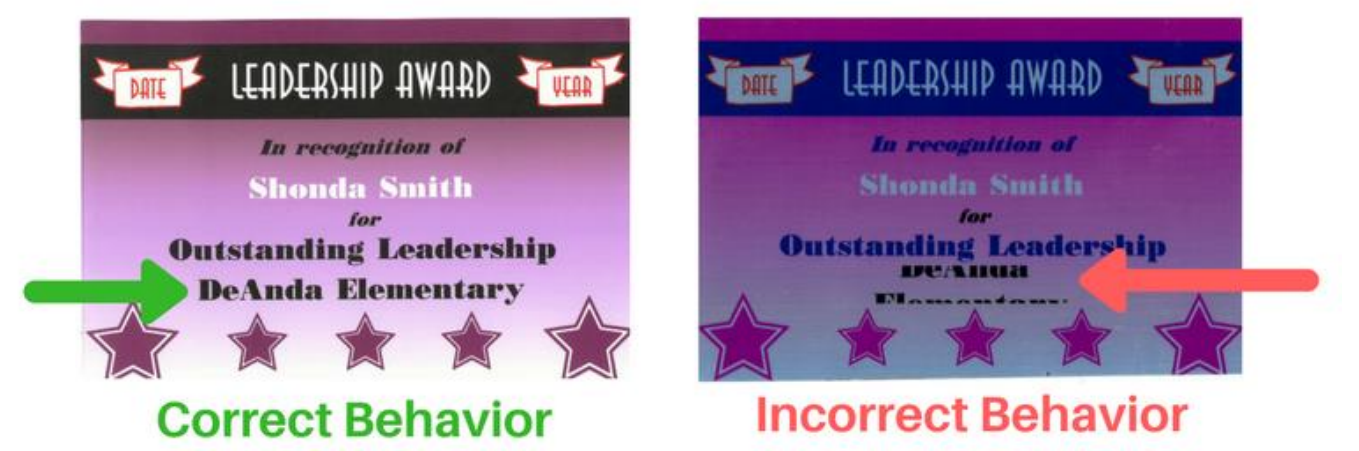

If you experience this issue, please follow these steps to resolve the issue.

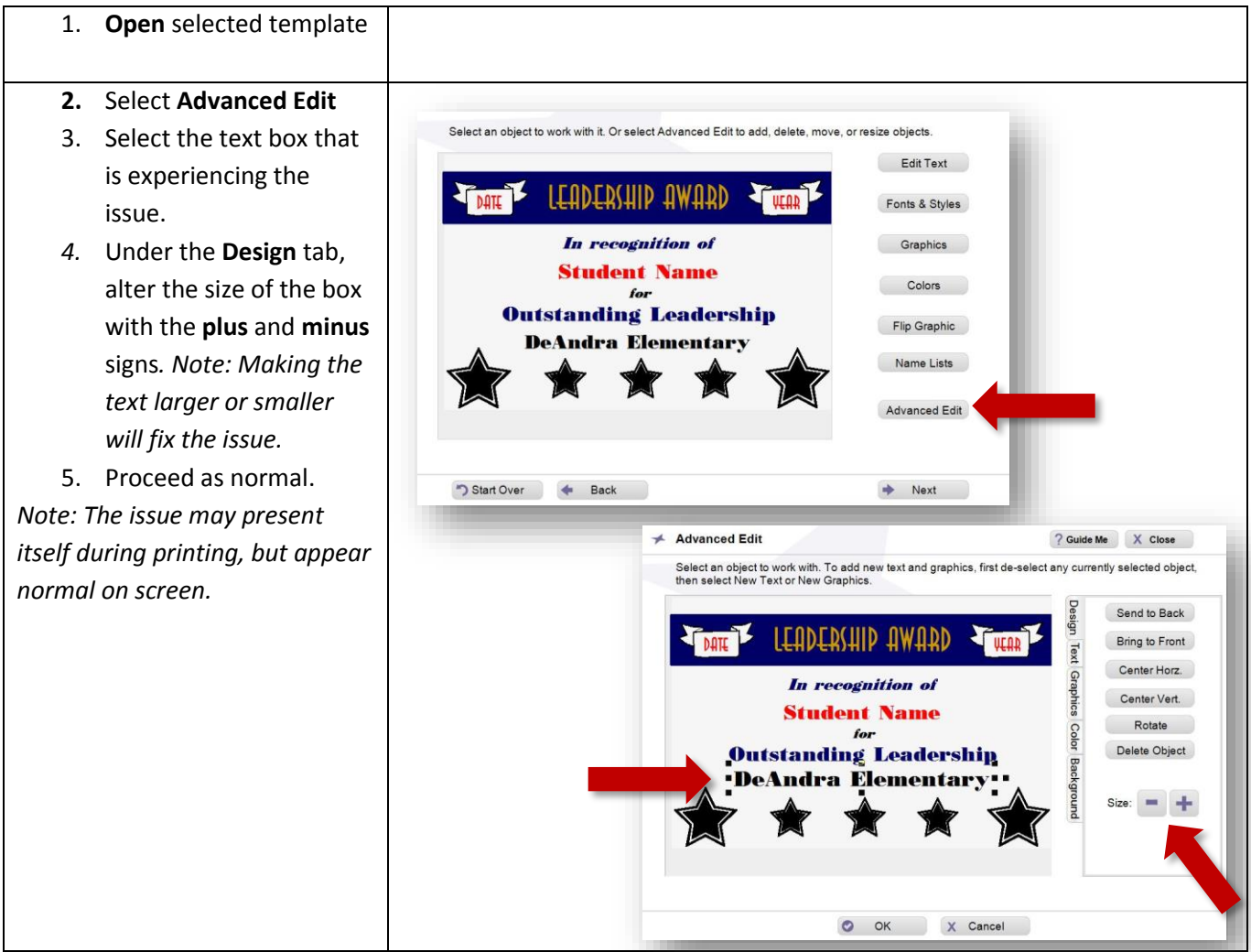

Motiva™ 400 Template Printing Error

VariQuest. Step-by-Step Instructions

## **2) Motiva™ 400 Template Print Issue**

Issue: There are certain templates available when selecting **Show All Templates** that may not print correctly to the Motiva. To prevent the possible use of one of these templates, follow these steps.

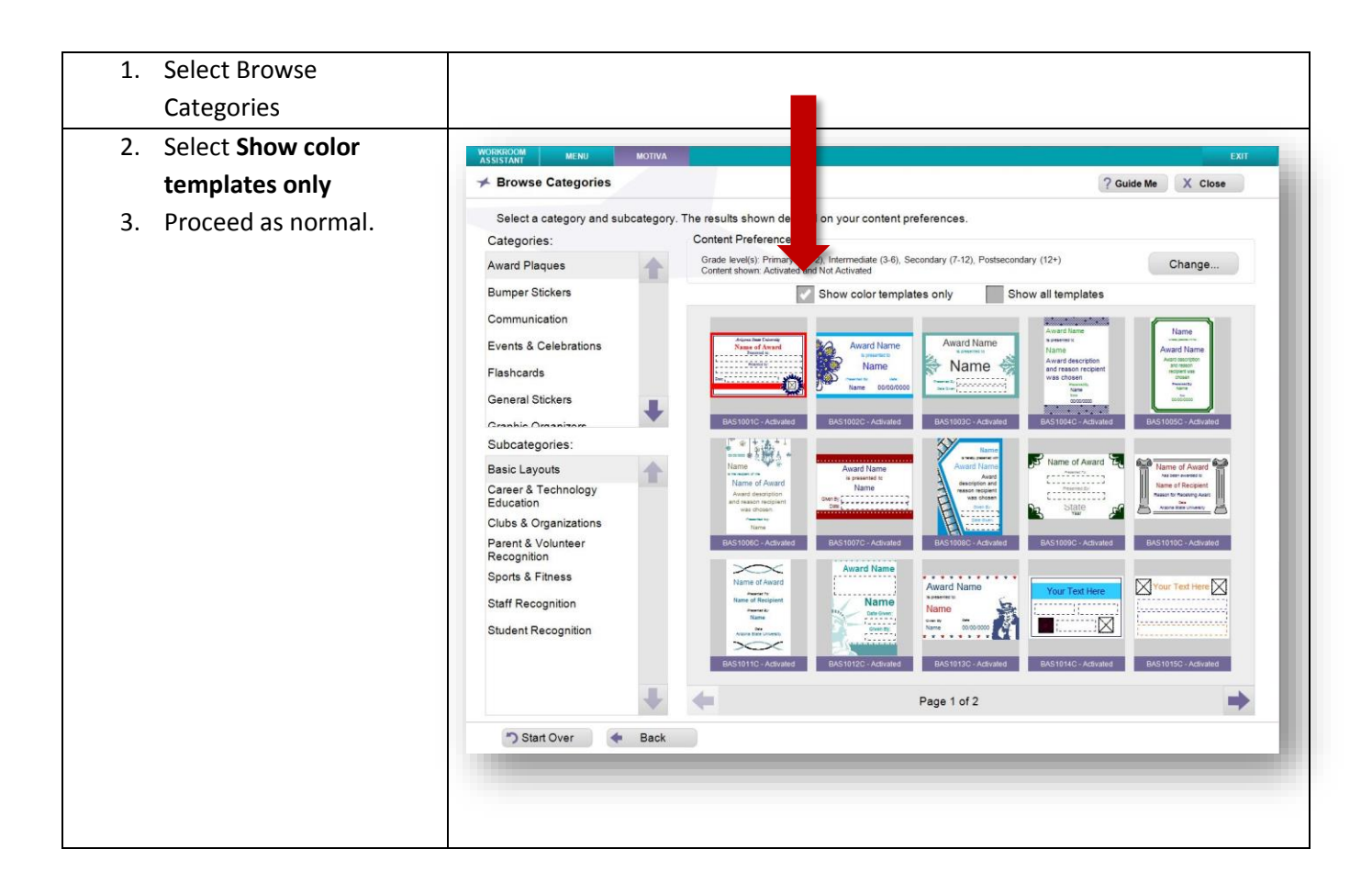

If you have completed these steps and still experience either issue, please reach out to Varitronics Tech Support at [techsupport@variquest.com](mailto:techsupport@variquest.com) or 1-800-328-0585.